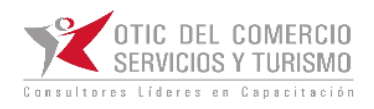

## **REGLAS DEL NEGOCIO**

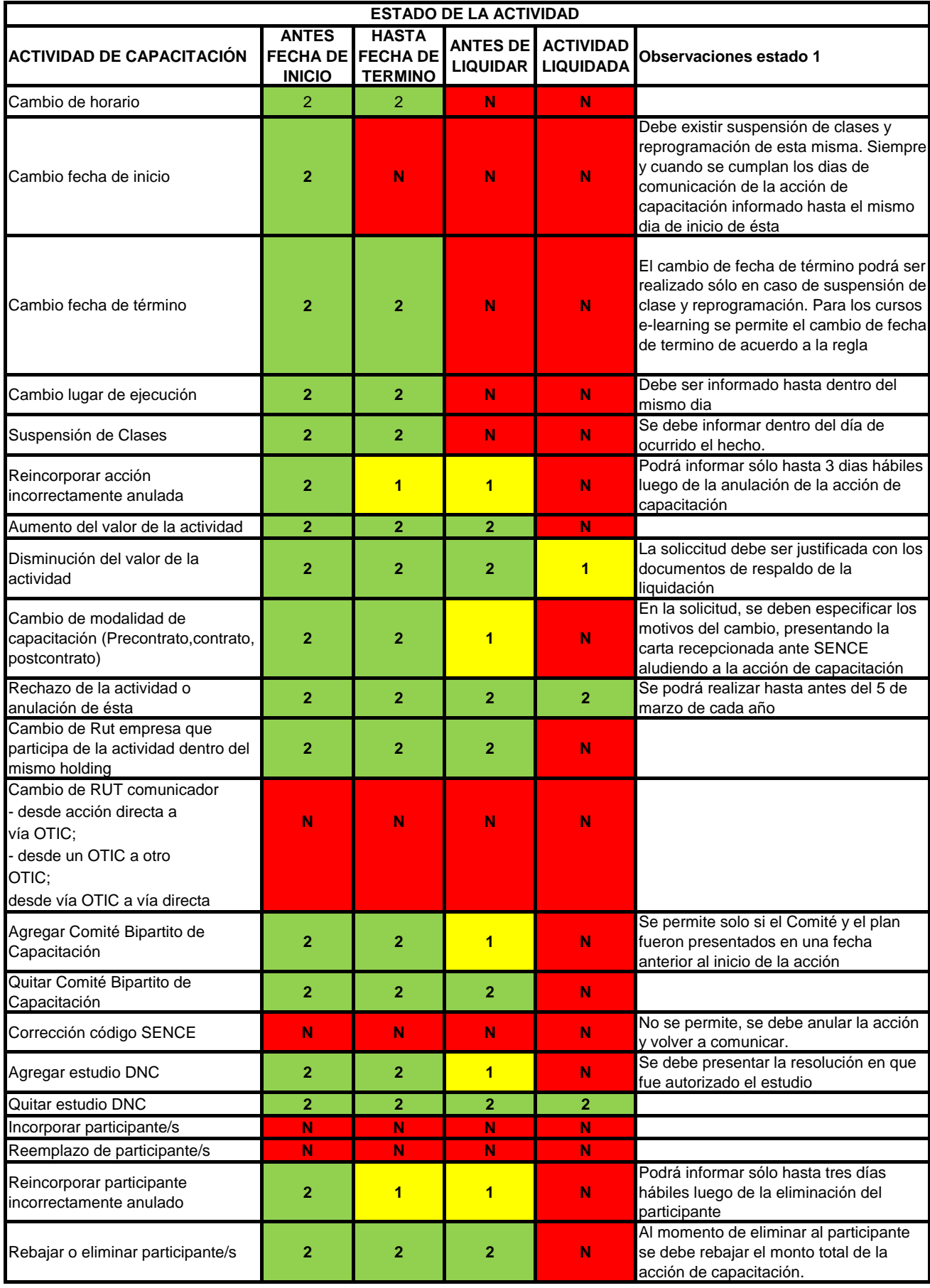

![](_page_1_Picture_201.jpeg)